九州大学学術情報リポジトリ Kyushu University Institutional Repository

電子計算機入門

池田, 大輔 九州大学情報基盤センター

http://hdl.handle.net/2324/6097

出版情報:2003 バージョン: 権利関係:

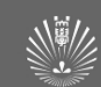

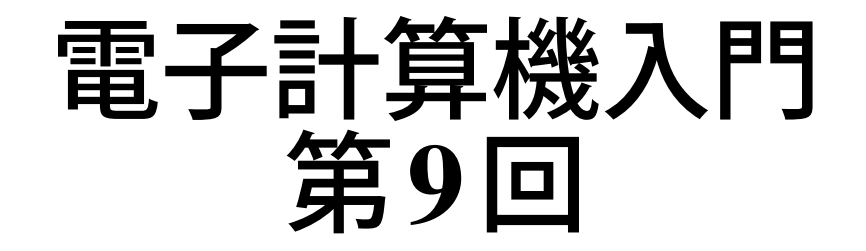

### 池田 大輔

daisuke@cc.kyushu-u.ac.jp

情報基盤センター

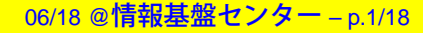

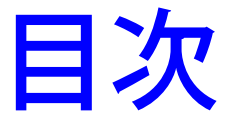

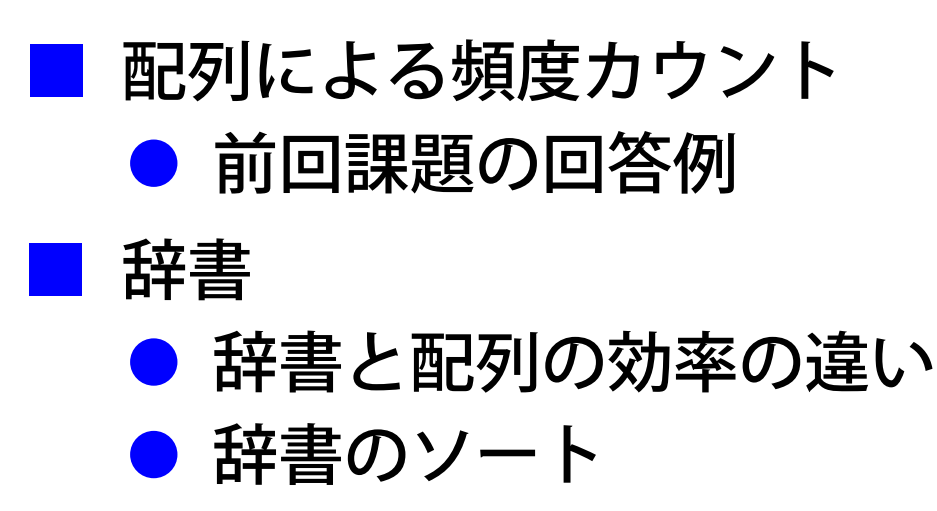

● その他

■ 第2回レポート課題発表

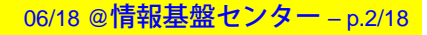

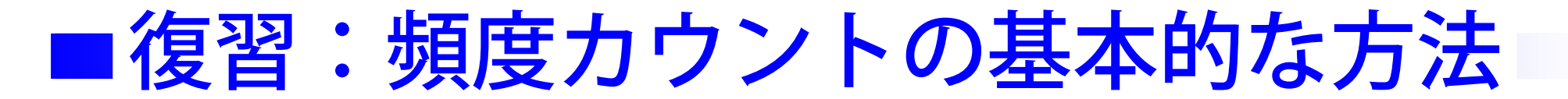

# 'str' の頻度を調べる場合

—————————————-

for i in in range(len(count)):

 $(n, v) = count[i]$ if == str: #すでに記録済みの場合 count [i] = (n+1, v) #値を増やす break) else: # 記録していない場合 count.append((1, str))

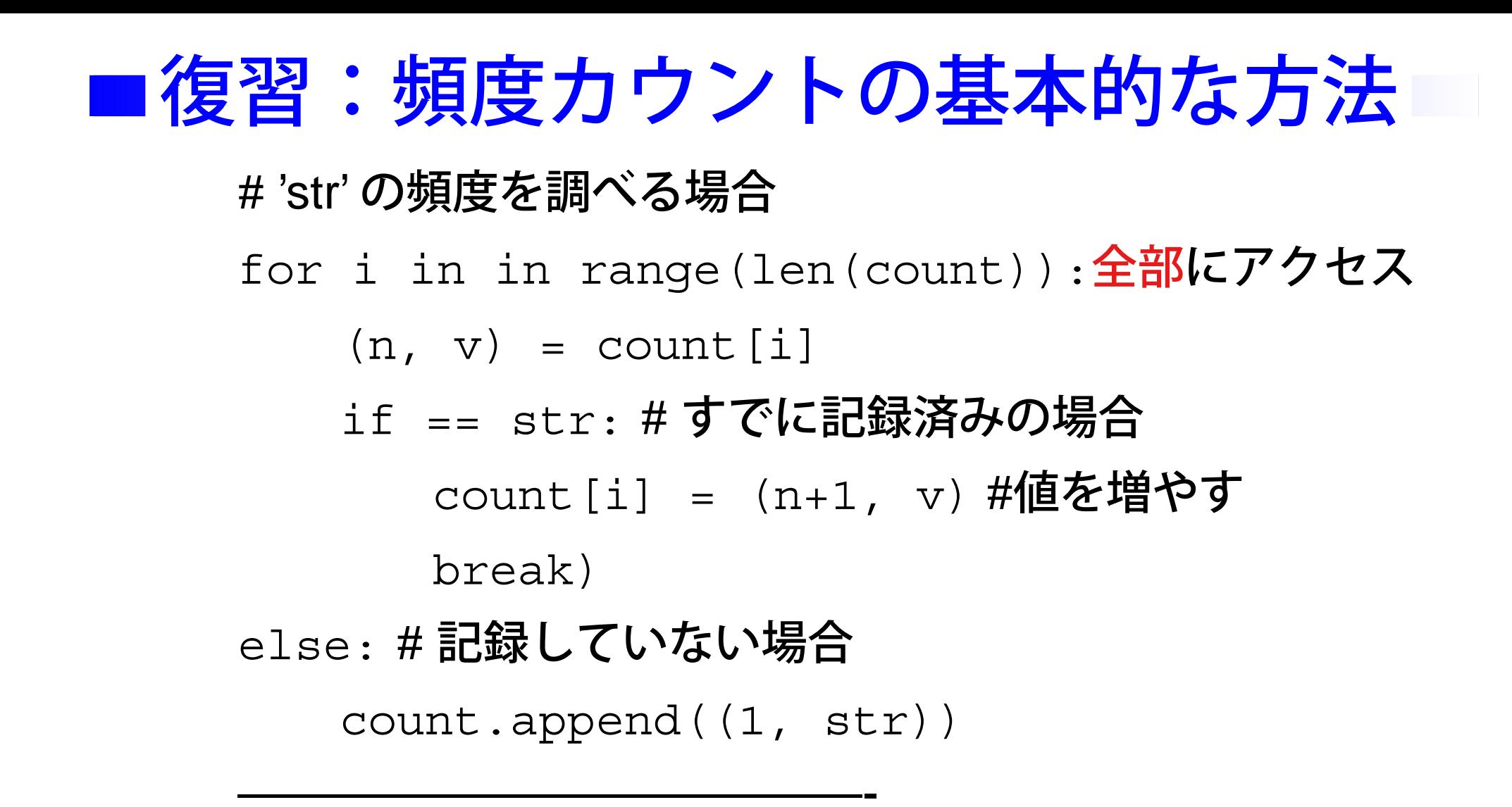

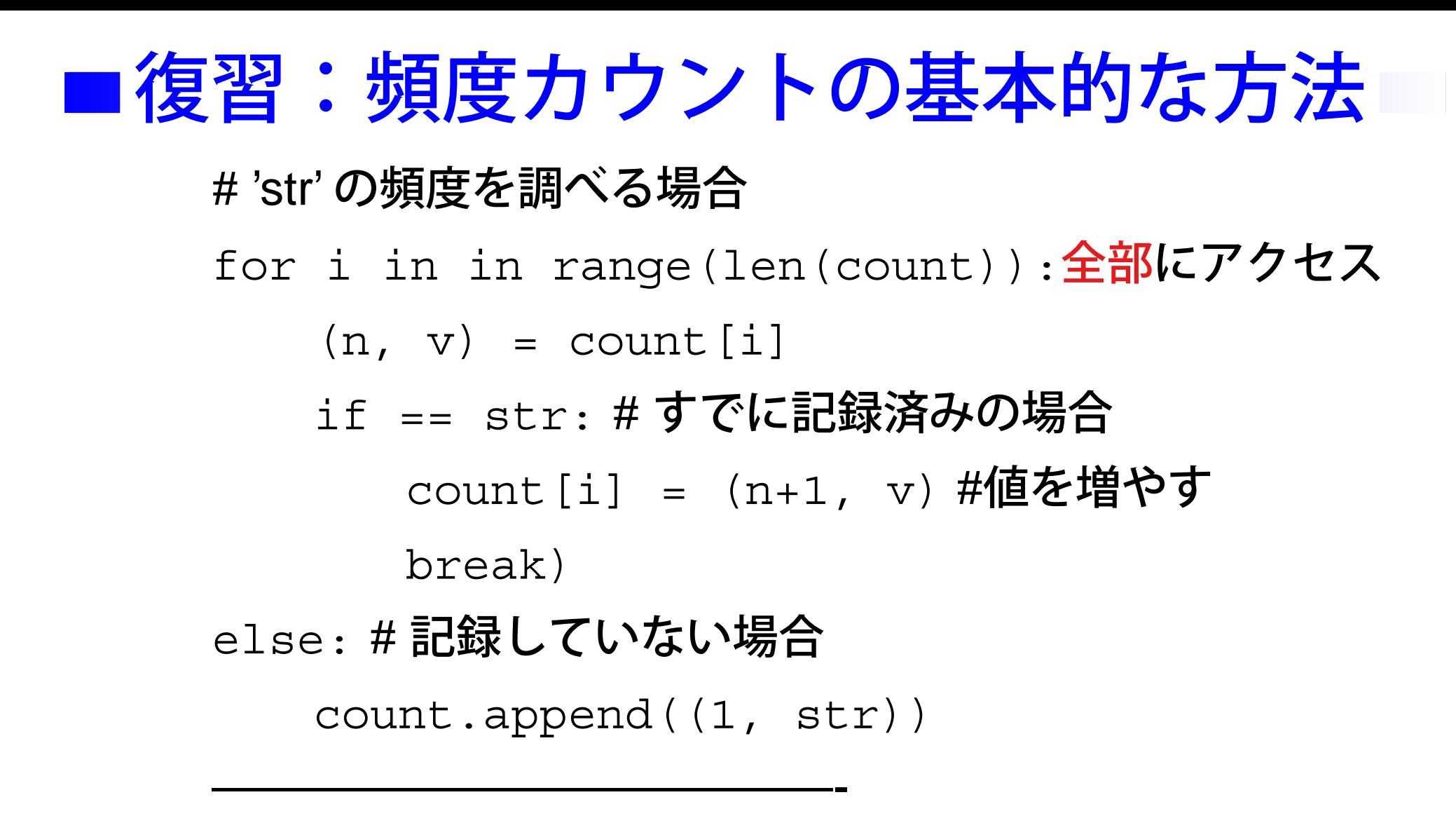

- 上の for の代りに if v in count:とはできない
	- count の要素はv ではなく (n, v) だが、n の値 は具体的には予測できない!

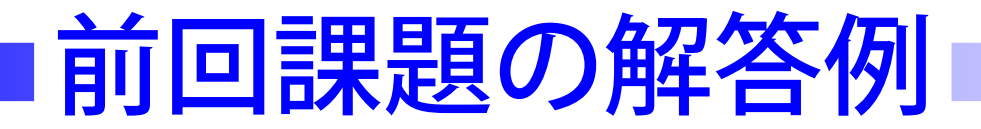

- 長さ2の部分文字列の頻度をカウントするプログラム "CountByList.py" をコピーして、頻度カウントを行なう 部分を完成させなさい
	- 授業の Web ページに掲載

http://www.cse.ec.kyushu-u.ac.jp/ ˜z3id01in/

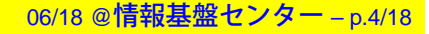

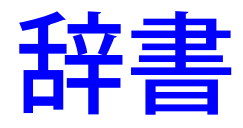

■ マニュアル「2.1.6 マッピングタイプ」やチュートリアル 「5.4 辞書」を参照

■ '物'と値の対応表

- ハッシュ、連想配列などとも呼ばれる
- 「記録ずみかどうか」が一瞬で分かる
- キーで添字づけした複数のデータ
	- キーは文字列や数字など、変更不能であれば何でも よい
		- ▼ 配列は変更可能なので、キーにはできない
	- 配列のキーは、0以上の連続な自然数

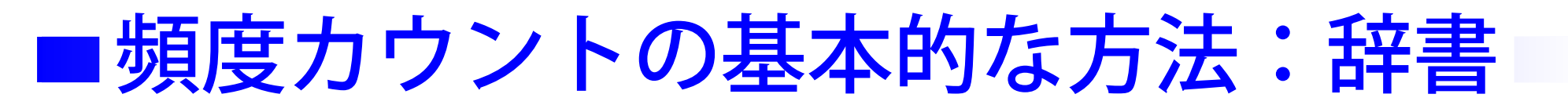

# 辞書は{}で作る (配列は []) dict = {}#空辞書を用意 # 新たな' 物'<sup>v</sup> がきた場合 if dict.has\_key(v): # v がキーとして存在するか? dict[v] += 1#v**の値を増やす** 

—————————————-

# 個々の値へは dict[' キー'] でアクセス

else:

dict[v] <sup>=</sup> 1 # 始めての時は初期値 (1)

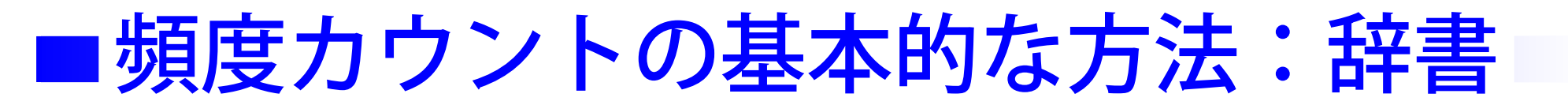

# 辞書は{}で作る (配列は []) dict = {}#空辞書を用意 # 新たな' 物'<sup>v</sup> がきた場合 if dict.has\_key(v): # v がキーとして存在するか?

dict[v] += 1#v**の値を増やす** 

# 個々の値へは dict[' キー'] でアクセス

else:

dict[v] <sup>=</sup> 1 # 始めての時は初期値 (1)

■ ループが不要なので効率が非常によい

—————————————-

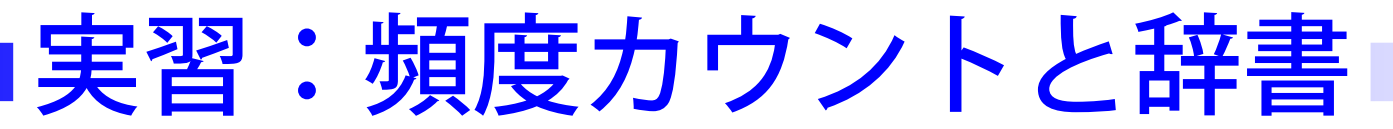

## ■ "CountByDict.py" をコピーして残りを完成させなさい

● "# check if 'substr' is in count" 部分を完成させる

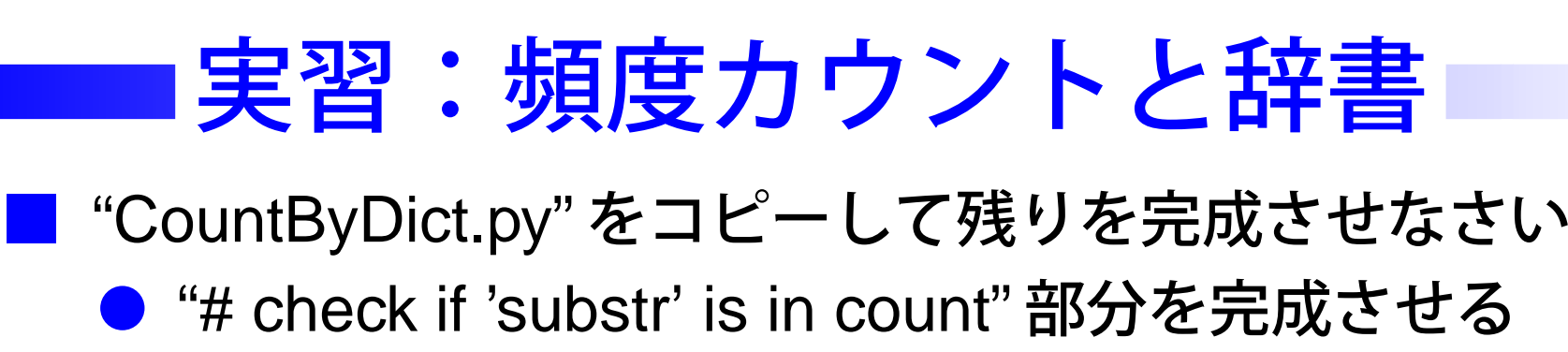

```
if dict.has key(substr):
```

```
dict[substr] = dict[substr] + 1
```
else:

 $dict[substr] = 1$ 

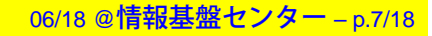

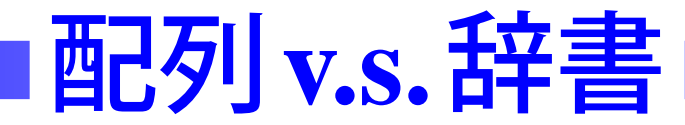

## 配列が便利な場合

- 自然な番号づけがある
- この番号 (のみ) でデータにアクセスする
- 番号が連続している (連続してアクセスする)
- 例えば、すべての学生に関するデータ
	- 学籍番号があり、番号の抜けもない

■ 逆に、

■

- どのデータへアクセスするかわからない
- 頻繁にいろんなデータヘアクセスする

場合は辞書がよい

■ 辞書は順番がないので for 文で処理できない →すべての "キー " 、 " 値 ""、"(キー、値) のペア" の配列を 返す関数を利用

全辞書データへアクセス□

for key in dict.keys():#キーでアクセス print key, dict[key]

—————————————-

—————————————-

for val in dict.values():#**値でアクセス** print val # **この場合、キーは不明** 

for (key, val) in dict.items():#(キー、値) print key, val

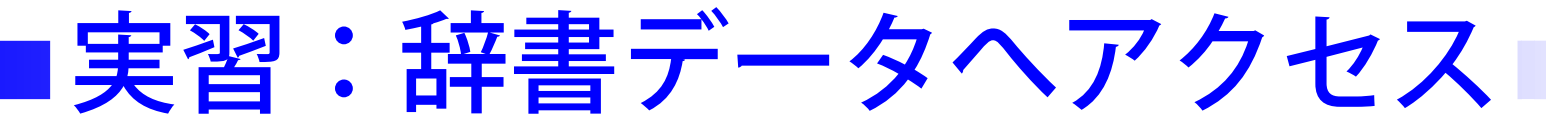

- "CountByDict.py"の"# print all substrings"部分を完成 させなさい
	- すべての要素のキーと値を出力しなさい

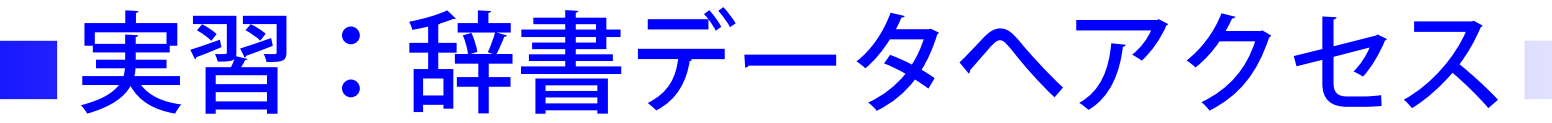

■ "CountByDict.py"の"# print all substrings"部分を完成 させなさい

● すべての要素のキーと値を出力しなさい

for (key, val) in dict.items():

—————————————-

print key, " occurs ", val, " times"

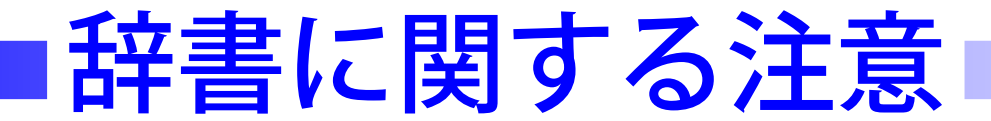

## ■ 辞書においてはすべてのキーは異なっている

06/18 @情報基盤センター – p.11/18

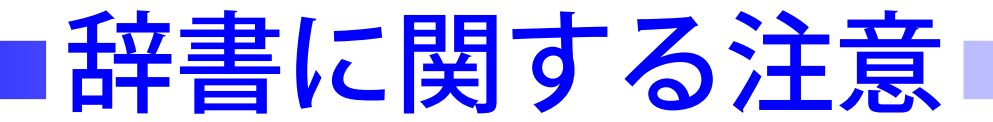

## ■ 辞書においてはすべてのキーは異なっている ■ ただし、値は同じものがあるかもしれない

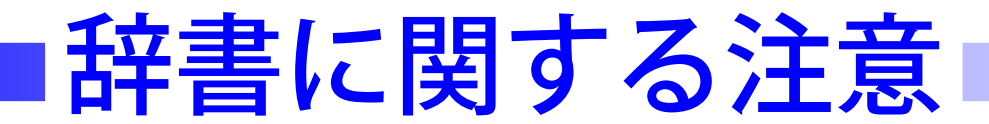

## ■ 辞書においてはすべてのキーは異なっている

## ■ ただし、値は同じものがあるかもしれない

例えば、部分文字列をキーとして、その頻度を値とした 場合

# 実習: 配列 v.s. 辞書

#### ■配列と辞書の効率の違いを体験しよう!

- 授業の Web ページから "CountByList2.py" と "CountByDict2.py" を <sup>Z</sup> フォルダにダウンロード
	- ▼ ほとんど "CountByXXX.py" と同じだが、入力を データファイルから読み込む点が異なる
- 同じく "NC\_000913.fna"(大腸菌 K12 株の DNA 配列) をダウンロード
- "CountByList2.py" と "CountByDict2.py" を実行する
	- ▼ 引数にデータのファイル名を指定する

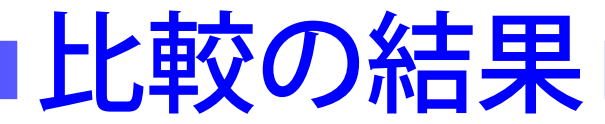

## ■ Power Book G4

- CPU 1GHz (1 秒間に 10 億回の命令)
- メモリ 1Gバイト

■ 結果

- CountByDict2: 約 24.4 秒
- CountByList2 (ソートなし): 約 99.4 秒
- CountByList2 (ソートあり): 約 96.6 秒

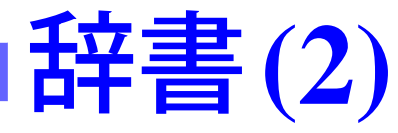

## ■ {}でキーと値を ":"(コロン) で区切って生成 tel =  $\{ 'jack': 4098, 'sape': 4139 \}$ # 名前と内線番号データ ■ アクセスするときはキーを指定する print tel['jack'] del tel ['sape']# データの削除

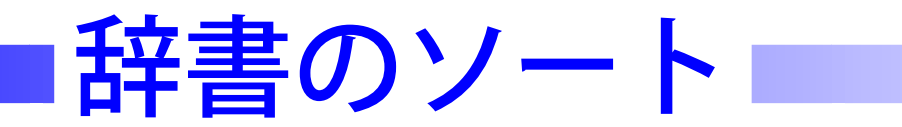

■ 辞書は sort() 関数を持たない tel.sort() とはできない ■ リストに直してから、ソートする

dict を適当な辞書変数とする

● キーでソートする場合

array =  $[(key, dict[key])$  for key in dict.keys()] array.sort()

● 値でソートする場合

array  $= [(dict[key], key)$  for key in dict.keys()] array.sort()

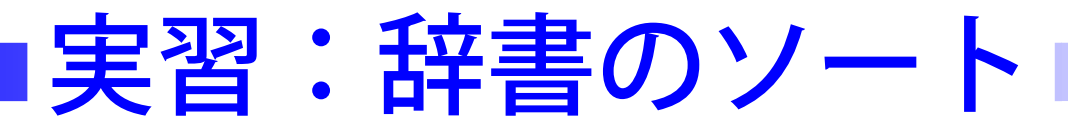

- "CountByDictSort.py"の"# sort dictionaries"部分を完成 させなさい
	- ソートのための配列の名前は" "array" とする

```
array = [(dict[key], key) for key in
dict.keys() ]
```
array.sort()

—————————————-

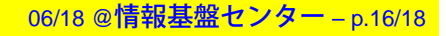

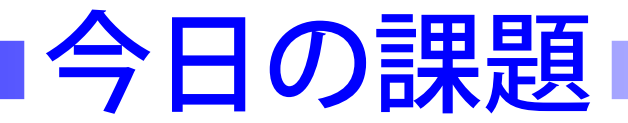

#### ■ 頻度カウントするプログラム "CountByDict.py" を改良し、 長さ 3 の部分文字列の頻度をカウントするようにしなさい

● 現状の "CountByDict" では、長さは <sup>2</sup> に固定している

頻度の高い順に出力しなさい

# 第**2**回レポート

- 以下を行なうプログラムを作成しなさい
	- $\bullet$  入力:文字列を1つと整数  $n$
	- 出力:この文字列の長さ <sup>n</sup> の部分文字列

ただし、頻度の高い順に出力する

■ 提出はプログラムと出力結果の例を1つ

● プログラムのファイル名はユーザ名にすること 例えば "ag10xxxxReport2.py" など

■ 締切:7/1(火)